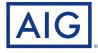

## Your Guide to Electronic Policy Delivery Step-by-step instructions to activating your life insurance policy

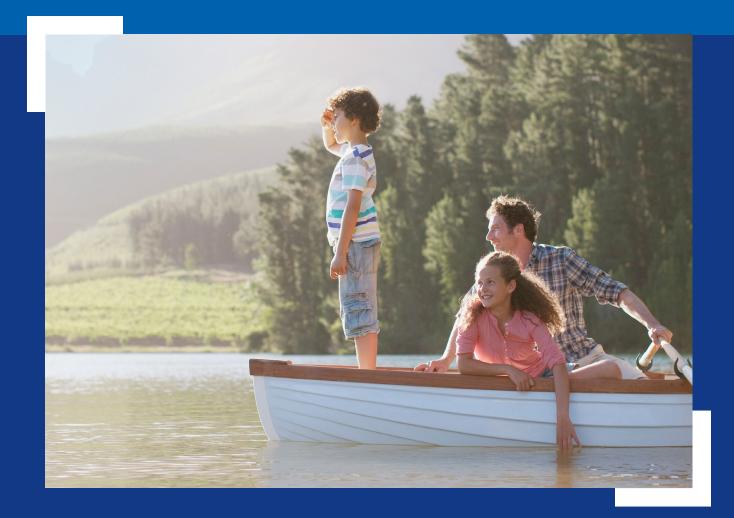

Policies issued by American General Life Insurance Company (AGL), Houston, TX, and The United States Life Insurance Company in the City of New York (US Life), members of American International Group, Inc. (AIG).

## About this guide

Before your policy can be issued, we will ask you to review and verify a few key details, and review and electronically sign your policy documents.

This is a simple online process that should be completed in one session. We understand you may have questions as you navigate through the various screens, so this guide goes through the process step-by-step and may be used for reference.

If you encounter any issues that are not addressed here, please call your agent or our Customer Service department at 800-280-2011.

## eDelivery Step-by-Step

## NOTE:

Some steps presented in this guide may be omitted if the insured and policy owner (payer) are different.

| • | The notification email Page 3                             |
|---|-----------------------------------------------------------|
| • | Logging in Page 4                                         |
| • | Good health statement Page 5                              |
| • | Payment set-up Page 6                                     |
|   | Bank account details Page 7                               |
|   | Credit card details Page 8                                |
| • | Location affirmation Page 9                               |
| • | Signing the policy Page 10                                |
|   | Cancelling during signing Page 11                         |
| • | Completion screen and next steps Page 12                  |
| • | Confirmation email Page 13                                |
| • | Viewing or printing your policy documents Page 14         |
| • | Troubleshooting and frequently asked questions Page 15/16 |

You will receive an email from AIG Life Insurance notifying you that your policy is ready for final reviews and signatures.

Click the **Get Started** link to begin the process. This will take you to the log-in screen.

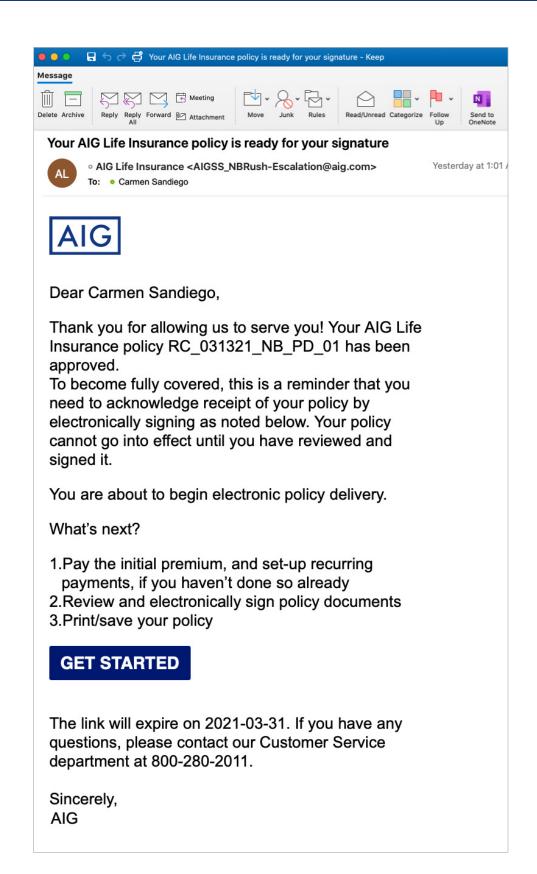

## Logging in

### At the Login page, enter:

- Your five-digit ZIP code
- Date of birth for the person who will be insured (Primary Insured)
- Last four digits of your Social Security number (SSN)

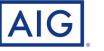

## Consumer Portal

## Login

Welcome! Your AIG Life insurance documents are available for review and electronic signature. To access your documentation, please log in by completing the information below.

Reminder: This is a multiple step process that should be completed in one session.

ZIP Code (5 digits)

Date of Birth of the Primary Insured (MM/DD/YYYY)

Last four of SSN

## Login

Welcome! Your AIG Life insurance documents are available for review and electronic signature. To access your documentation, please log in by completing the information below.

Reminder: This is a multiple step process that should be completed in one session.

ZIP Code (5 digits)

12345

Date of Birth of the Primary Insured (MM/DD/YYYY)

Continue

Trouble logging in?

01/01/1985

Last four of SSN

1234

Continue

#### Trouble logging in?

#### Notes:

- You must enter the birth date for the Primary Insured (the person who will be insured). If you are paying for the policy but not the insured, please use the primary insured's date of birth.
- Enter the date of birth exactly as in the format example provided – MM/DD/YYYY including slashes as shown.
- If you are not a U.S. Citizen and do not have a Social Security number, you will not see the SSN field.

Click **Continue** to proceed to the next screen.

Note: This step is only presented to the person who will be insured in select situations.

Read each statement and click to verify if it is True or False.

In this example at right, all statements are True.

| AIG                                    |                                                                                                    |
|----------------------------------------|----------------------------------------------------------------------------------------------------|
|                                        |                                                                                                    |
| Good Health St                         |                                                                                                    |
|                                        |                                                                                                    |
| l represent, on behalf of m<br>belief: | yself and any person who may have been proposed for insurance, that to the best of my knowledge and                                                                                                    |
| • True 🔿 False                         | There have been no changes to my occupation, nor have I become unemployed since the date of<br>the application.                                                                                                    |
| True      False                        | Neither I nor any other proposed insured has, since the date of the application, consulted a<br>licensed health care provider or received medical or surgical advice or treatment.                                                                                      |
| • True O False                         | Neither I nor any other proposed insured has, since the date of the application, acquired any<br>knowledge or believe that any representation in the application, including information provided or<br>an answer to a question is now inaccurate, incomplete or untrue. |
|                                        | Save & Next                                                                                                    |
|                                        |                                                                                                    |
|                                        |                                                                                                    |

| Good Health S                          | tatement                                                                                                    |
|----------------------------------------|----------------------------------------------------------------------------------------------------|
| Complete Health Ques                   | tionnaire                                                                                                    |
| l represent, on behalf of r<br>belief: | nyself and any person who may have been proposed for insurance, that to the best of my knowledge and                                                                                                    |
| • True O False                         | There have been no changes to my occupation, nor have I become unemployed since the date of<br>the application.                                                                                                    |
| • True 🔿 False                         | Neither I nor any other proposed insured has, since the date of the application, consulted a<br>licensed health care provider or received medical or surgical advice or treatment.                                                                                      |
| O True • False                         | Neither I nor any other proposed insured has, since the date of the application, acquired any<br>knowledge or believe that any representation in the application, including information provided or<br>an answer to a question is now inaccurate, incomplete or untrue. |
| Provide Detail                         |                                                                                                    |
|                                        |                                                                                                    |
|                                        | Save & Next                                                                                                    |
|                                        |                                                                                                    |

If any statement is False, a text box will appear where you will be asked to provide details.

After all three statements are answered, click **Save & Next** to proceed.

Also Note: You will not be able to return to this screen after proceeding.

Important: This step is only presented to the person who is paying for the policy.

### **Payment Option**

The premium payment frequency selected on the application will be pre-checked, and will also show the corresponding \$ amount.

The frequency selection may be changed by clicking a box for the desired frequency.

**Note:** Amounts and dates shown for Next Premium Due On, Ongoing Premium and Initial Premium Due will change to match the new selection.

## **Initial Payment**

Click to select how the initial premium will be paid:

- Bank draft
- Credit card

# Pay Ongoing Premium Payments with:

Click to select how the ongoing premiums will be paid:

- Bank draft
- Direct bill (mailed or emailed)

### **Bank Details to Use:**

For payments drawn from a bank account, select whether we should use the account information from the application (if provided), or if you would like to add a new bank account for payment withdrawals.

Click **Continue** to proceed.

|                                                    | ormation you provided on your                          | 1 Your Policy Details:                  |
|----------------------------------------------------|--------------------------------------------------------|-----------------------------------------|
| application.                                       |                                                        | Policy Number:<br>RC_031321_NB_PD_05    |
| Payment Option:                                    |                                                        | Insured: Sandiego, Carmen               |
|                                                    |                                                        | Product: Select-a-Term - AGL            |
| Annual     Semi-Annual                             | Quarterly                                              | Face Amount: \$5,000,000.00             |
| \$902.88 a year \$451.44 twice year                | \$225.72 a quarter \$75.24 a month                     | Effective Date: 03/28/2021              |
|                                                    |                                                        | Next Premium Due On: 04/28/2021         |
| nitial Payment                                     |                                                        | Ongoing Premium: \$75.24                |
| nitial Premium Due: \$75.24                        |                                                        | Payment Frequency: Monthly              |
| Select Initial Payment Method:                     |                                                        | Ongoing Payment Method: Bank<br>Account |
| Pay Ongoing Premium Paym                           | ents with:                                             |                                         |
|                                                    | ents with:<br>atically withdrawn from the Bank Account |                                         |
| Ongoing Premium Payments will be autom<br>rovided. |                                                        |                                         |

### Notes:

- If bank account information was provided on the application but that selection is not pre-checked, the information on the application may not have been entered correctly. In this case, New Bank Account will be pre-selected and the new account information will be entered on the next screen.
- If Bank Account payment method is selected for both Initial and Ongoing payments, the bank account option chosen in the "Bank Details to Use" section will be used for both.

**Important:** The Bank Account details screen is only presented to the person who is paying for the policy, and only if the New Bank Account option is selected from the Payment screen.

Your name, date of birth, SSN and address will be pre-filled using information from the application.

Enter the bank information in the spaces provided.

An example check is provided to show you where to find the routing number and account number. Enter the numbers exactly as they appear on the checks or deposit slips.

When all the fields are completed, click the **Continue** button to proceed.

**Note:** After entering the account number in the last field, click anywhere outside the field to enable the Continue button.

To return to the previous Payment screen to change the payment method, click the **Back** button.

| Enter Your Bank Accour     | t Details                 |                   |                                        |               |             |                  |
|----------------------------|---------------------------|-------------------|----------------------------------------|---------------|-------------|------------------|
| One Bank Account will be u | used for both Initial Pay | ment and Recur    | ring Payments.                         |               |             |                  |
| Account Holder Name        |                           |                   |                                        |               |             |                  |
| First Name                 | MI                        |                   | Last Name                              |               |             | Suffix           |
| John                       |                           |                   | Smith                                  |               |             | Choose from lis. |
| Date of Birth              |                           | SSN or T          | N                                      |               |             |                  |
| 05/15/1970                 | 1                         | 123456            | 1.1.                                   |               |             |                  |
| Address Street             | City                      |                   | State                                  |               | Zip Code    |                  |
| 1113 Shade Tree Ln         | Allen                     |                   | ТХ                                     |               | 75013       |                  |
| Bank Name                  | Account Type              |                   |                                        |               |             |                  |
| CitiBank                   | Savings                   |                   | Your Name                              |               |             | 12               |
| Routing Number             | Account Numb              | or                | 1234 Main Street<br>Anywhere, NY 00000 |               | NE          | DATE             |
| 122105278                  | 000000019                 |                   | PAY TO THE<br>ORDER OF                 | MAN           | PL          | 5                |
|                            |                           |                   | CHERRON                                | EXAM          |             | DOLLARS          |
|                            |                           |                   | *044072324*                            | 1:00012345    |             | r123             |
|                            |                           |                   | **044072324**                          |               |             | -125             |
|                            |                           |                   | ROUTING NUMBER                         | ACCOUNT N     | UMBER       |                  |
|                            |                           |                   |                                        |               |             |                  |
| 1 You can make change      | e te veus Paels Asseus    | t or choose a dif |                                        |               | through Alf | Ja a Canvida     |
| Customer Portal.           | es to your Bank Accoun    | t or choose a dir | erent payment metho                    | od at anytime | through Ait | a's eservice     |

**Important:** The credit card details screen is only presented to the person who is paying for the policy, and only if the Credit Card option was selected from the Payment screen

Enter the credit card information in the spaces provided.

- Enter the Card Holder Name using the name as it appears on your credit card.
- Do not enter spaces when entering the Credit Card Number.
- Use the dropdowns to select Month and Year for the card's expiration date.
- The CVC Number is the threeor four-digit code that is found on the back of your credit card.

When all the fields are completed, click the **Pay** button to proceed.

| AIG Consumer Portal                                                                                            |        |
|----------------------------------------------------------------------------------------------------|--------|
| Pay the First Premium on Your A<br>Enter Your Credit Card Information<br>(Click the blue "X" button to Cancel) |        |
| Card Holder Name                                                                                               |        |
| Credit Card Number                                                                                             |        |
|                                                                                                    |        |
| January ~ 2021 ~ CVC N                                                                                         | lumber |
| Postal Code                                                                                                    |        |
| USD \$ 1777.40                                                                                                 |        |
| Pay \$1777.40                                                                                                  |        |
|                                                                                                    |        |
|                                                                                                    |        |
|                                                                                                    |        |

## CHANGED YOUR MIND ABOUT PAYING BY CREDIT CARD?

Click the Blue X icon to cancel the request.

You will then return to the Payment screen where you can select from Bank Account and Direct Bill for initial premium payment.

## Location Affirmation

Read the statement and click Yes if it is true, No if false.

If you click No, you will see a message that the signing cannot continue. You must return to the United States to complete the electronic policy delivery process.

#### Location Affirmation

I affirm that I am in the United States. ○ Yes ○ No

By continuing, you agree that all related aspects of this sale/application are taking place within the United States where the Producer and the Company are licensed to do business. Any misrepresentation related to your location and relied upon by the Company may be used to reduce or deny a claim or void the policy if such misrepresentation materially affects the acceptance of the risk.

| I Agree |  |
|---------|--|
|         |  |

Reminder: This is a multiple step process that should be completed in one session.

AIG Customer Service 800-280-2011 Hours: 8 am - 6 pm CST, Monday - Friday

• Yes O No I affirm that I am in the United States. By continuing, you agree that all related aspects of this sale/application are taking place within the United States where the Producer and the Company are licensed to do business. Any misrepresentation related to unces writere ene vrotecter and the Company are licensed to do buildenses. Any misregreenentation related the your location and relied upon by the Company may be used to reduce or deny a claim or void the policy if such misregresentation materially affects the acceptance of the risk.

1 Your Policy Details

Product: Select-a-Term - AGL

Face Amount: \$5,000,000.00 Effective Date: 03/28/2021

Ongoing Premium: \$75.24

Payment Frequency: Monthly Ongoing Payment Method: Bank Account

Next Premium Due On: 04/28/2021

Policy Number: RC 031321 NB PD 05 Insured: Sandiego, Carmen

City:

#### **Review and E-Sign**

State:

Location Affirmation

Understanding of Terms

Once you complete your eSignature, the initial payment in the amount of \$75.24 will soon be processed.

#### Initial Premium

Laubrize the insurance company that issued my policy American General Life insurance Company (the "Company") or its representative to initiate a single electronic debit against the indicated bark accountive hand accountive hand depository institution or charge my debit/credit card for the payment of the initial premium in the amount indicated.

#### Ongoing Premium

Mixeure retention 1 authorize American General Life Insurance Company (the "Company") or its representative to automatically debit against the indicated bank account/the named depository institution for the amount indicated on an ongoing basis as premiums become due at the frequency indicated.

#### Understanding of terms

I understand and agree that this transaction is subject to the acceptance by, I understand and agree that this transaction is subject to the acceptance by, and the terms and conditions of, the credit company named depository institution indicated. I also understand this Authorization is not a part of the applicytorintrat of Insurance, and that if premiums are not paid within the applicable grace period, the coverage will lapse. I further understand and agree that the company shall incur on liability if the bank/credit card company dishonors any amount charged under this Authorization. I also agree that this Authorization may be terminated at any time and for any reason by either myself or the Company upon notice to the other party. Upon termination of this Authorization, the Company will bill me directly for any premium amount due.

#### eConsent

eConsent ePolicy Delivery Terms of Use and eSignature Convent Terms of Use. Conditions of Use By using this Velts site, you achnowledge your assent to the following conditions of use without limitation or qualification. Pressure after these conditions carefully before using the Web bits. If you do not agree with each term of use specified herein, you are not granted permission to use this Web site and must exit this ties in mediately. These terms and conditions mugh be revised at any time by updating this page to review the their current terms and conditions to which you are bound. Disclaime? To the fullest extent permissible pursuant to applicable law, the materials an this Web site any provided as if and whollow therefore periodically visit in Spage to review whollow terms and conditions to which you are bound. Disclaime? To the fullest extent permissible pursuant to applicable law, the materials on this Web site are provided as if and whollow terms and conditions to the site of and American international Group, Inc. and its subsidiaries and sittlimates disclaim all warranties, segressed or implied, including, but to limited to, implied warranties of external tability and fittings for a particular purpose. American International Group, Inc., does not warrant that the function of a variant term the web site on the source that an allow simulates disclaim all warrantes corrected, or hist the Web site on the source that an allow simulation af the divisues on other harmful commonwers. American International Group. Inc. does not warrant on make any

#### Click here to print Terms of Use

By selecting the "I Agree" button below, you are agreeing to the terms as described on this page

I Agree

Reminder: This is a multiple step process that should be completed in one session

If you have any questions, please contact your agent

AIG Customer Service 800-280-2011 Hours: 8 am - 6 pm CST, Monday - Friday If you click Yes, the page will expand for you to select your State and City.

- Select your state from the drop-down menu by clicking the small downward arrow
- Type in the name of your city
- After typing in your city, click anywhere outside the City field to activate the I Agree button

The expanded page will also provide your policy details for final review, including the premium amount, frequency and payment method you selected.

Carefully review the information and the Payment Terms of Use and eConsent presented. If you agree, click the I Agree button to proceed.

If you wish to change your premium payment details, contact your Agent.

Note: After clicking I Agree, you may experience a slight delay as the system builds your final document package for signatures.

## Signing the policy

| After clicking I Agree but                                                                                   | tton,                                                                                                    |                                                                                                    | Go to Next Signature                                                                                                    | <b>^</b> 1                                                                                                    | of 1 🗸                                                                                                    |
|----------------------------------------------------------------------------------------------------|----------------------------------------------------------------------------------------------------|----------------------------------------------------------------------------------------------------|----------------------------------------------------------------------------------------------------|----------------------------------------------------------------------------------------------------|----------------------------------------------------------------------------------------------------|
| you will be taken to the                                                                                     | · · · · ·                                                                                                    |                                                                                                    |                                                                                                    |                                                                                                    |                                                                                                    |
| document where you wi                                                                                        | ill be                                                                                                    |                                                                                                    |                                                                                                    |                                                                                                    |                                                                                                    |
| guided through the elec                                                                                      |                                                                                                    | AIG                                                                                                    |                                                                                                    |                                                                                                    | Policy Acceptance and<br>Amendment of Application                                                                                                    |
| signature and review pr                                                                                      |                                                                                                    | AIG                                                                                                    |                                                                                                    |                                                                                                    | California Version                                                                                                    |
| o.8. atom o and rememper                                                                                     |                                                                                                    | American General Life Insu                                                                                                    |                                                                                                    |                                                                                                    |                                                                                                    |
| Each document in your                                                                                        | policy                                                                                                    | The United States Life Insurance<br>A member of American Internation                                                                                                    |                                                                                                    | ork, 175 Water Street, Ne                                                                                                    | w York, NY 10038                                                                                                    |
| needs to be carefully rev                                                                                    |                                                                                                    | In this amendment, the "Com                                                                                                    | N 05 165750 (199                                                                                                    | N 1977 1976 1970                                                                                                    |                                                                                                    |
| accuracy prior to signing                                                                                    |                                                                                                    | The insurance company show<br>it may issue. No other compa                                                                                                    |                                                                                                    |                                                                                                    | nd payment of benefits under any policy that<br>3.                                                                                                    |
| accuracy prior to signing                                                                                    | 8.                                                                                                    | Proposed Insured                                                                                                    |                                                                                                    |                                                                                                    |                                                                                                    |
| After reviewing each de                                                                                      | cumont                                                                                                    | Primary Proposed Insured: Fi                                                                                                    | irst Name MATTHEW                                                                                                    | MI                                                                                                    | Last Name KWLDELCA                                                                                                    |
| After reviewing each doo                                                                                     |                                                                                                    | Other Proposed Insured: First                                                                                                    |                                                                                                    | MI                                                                                                    | Last Name                                                                                                    |
| click the yellow box whe                                                                                     |                                                                                                    | Policy Number: <u>EDELSEP3</u>                                                                                                    |                                                                                                    | olicy described below                                                                                                    | v. I also accept all matters set forth in the                                                                                                    |
| to apply an electronic si                                                                                    | ignature.                                                                                                    | policy which was issued that<br>application is deemed to be a                                                                                                    | differ from the policy for whic<br>altered as follows:                                                                                                    | ch application was ma                                                                                                    | de. I understand and agree that the original                                                                                                    |
| Note: Depending on you                                                                                       | ur policy,                                                                                                    | <ul> <li>Application amended with</li> </ul>                                                                                                    | th Primary Insured's duties as                                                                                                    | s SE                                                                                                    |                                                                                                    |
| the documents you see                                                                                        |                                                                                                    |                                                                                                    |                                                                                                    |                                                                                                    |                                                                                                    |
| from these examples an                                                                                       |                                                                                                    |                                                                                                    |                                                                                                    |                                                                                                    |                                                                                                    |
| only require an acknowl                                                                                      |                                                                                                    | I represent on behalf of much                                                                                                    | and any nareon who may have h                                                                                                    | een proposed for incurs                                                                                                    | nce, that to the best of my knowledge and belief:                                                                                                    |
| instead of a signature.                                                                                      | lougement                                                                                                    | <ol> <li>There have been no</li> <li>Neither I nor any oth</li> <li>a. Consulted a lice</li> <li>b. Acquired any k</li> </ol>                                                                                                    | changes to my occupation no<br>her proposed insured has, sin<br>ensed health care provider o                                                                                                    | or have I become unen<br>nee the date of the ap<br>r received medical or<br>epresentation in the a                                                                                                    | nployed since the date of the application; or<br>plication:<br>surgical advice or treatment; or<br>pplication, including information provided or                                                                                                    |
|                                                                                                    |                                                                                                    |                                                                                                    |                                                                                                    |                                                                                                    |                                                                                                    |
|                                                                                                    |                                                                                                    | Exceptions:<br><br>In the event any exception is<br>and Amendment of Applicatic                                                                                                    |                                                                                                    | not be in force until the                                                                                                    | Company approves this Policy Acceptance                                                                                                    |
| 10-15 seconds or more t<br>before automatically tak                                                          | to process<br>king you to                                                                                                    | In the event any exception is and Amendment of Application                                                                                                    | on.<br>ent that I have read (or have<br>ance and Amendment of App<br>ign Cancel 🕅                                                                                                    | had read to me) and<br>dication will be made a<br>Proposed Insu<br>X<br>(If under a<br>PPI signed o                                                                                                    | understand the statements made above. I                                                                                                    |
| 10-15 seconds or more t<br>before automatically tak                                                          | to process<br>king you to                                                                                                    | In the event any exception is<br>and Amendment of Application<br>Agreement: I hereby repress<br>agree that this Policy Accepta<br>Owner Signature<br>X Click Here to Signature<br>Owner signed on (date) _3/                                                                                                    | on.<br>ent that I have read (or have<br>ance and Amendment of App<br>ign Cancel 🕅                                                                                                    | had read to me) and<br>dication will be made a<br><u>Proposed Insu</u><br>( <i>If under a</i><br>PPI signed or<br>Other Propose<br>X                                                                                                    | I understand the statements made above. I<br>a part of the policy.<br>Inter (PPI) Signature (if other than Owner)<br>ge 16, signature of parent or guardian)<br>In (date)<br>d Insured (OPI) Signature (if other than Owner)                                                                                                    |
| 10-15 seconds or more t<br>before automatically tak                                                          | to process<br>king you to                                                                                                    | In the event any exception is<br>and Amendment of Application<br>Agreement: I hereby repress<br>agree that this Policy Accepta<br>Owner Signature<br>X Click Here to Signature<br>Owner signed on (date) _3/                                                                                                    | on.<br>ent that I have read (or have<br>ance and Amendment of App<br>ign Cancel 🕅                                                                                                    | Proposed Insu<br>(If under a<br>PPI signed of<br>Other Proposed<br>(If under a<br>PPI signed of<br>Other Proposed<br>(If under a                                                                                                    | I understand the statements made above. I<br>a part of the policy.<br>red (PPI) Signature (if other than Owner)<br>ge 16, signature of parent or guardian)<br>n (date)                                                                                                    |
| 10-15 seconds or more t<br>before automatically tak                                                          | to process<br>king you to                                                                                                    | In the event any exception is<br>and Amendment of Application<br>Agreement: I hereby repress<br>agree that this Policy Accepta<br>Owner Signature<br>X Click Here to Signature<br>Owner signed on (date) _3/                                                                                                    | on.<br>ent that I have read (or have<br>ance and Amendment of App<br>ign Cancel 🕅                                                                                                    | Proposed Insu<br>(If under a<br>PPI signed of<br>Other Proposed<br>(If under a<br>PPI signed of<br>Other Proposed<br>(If under a                                                                                                    | I understand the statements made above. I<br>a part of the policy.<br>red (PPI) Signature (if other than Owner)<br>ge 16, signature of parent or guardian)<br>n (date)<br>d Insured (OPI) Signature (if other than Owner)<br>ge 16 and coverage exceeds \$500,000,<br>if both parents required.)                                                                                                    |
| 10-15 seconds or more t<br>before automatically tak                                                          | to process<br>king you to<br>ne package.                                                                                                    | In the event any exception is<br>and Amendment of Application<br>Agreement: I hereby repress<br>agree that this Policy Accepta<br>Owner Signature<br>X Click Here to Signature<br>Owner signed on (date) _3/                                                                                                    | on.<br>ent that I have read (or have<br>ance and Amendment of App<br>ign Cancel<br>15/2021<br>g for the business.                                                                                                    | had read to me) and<br>lication will be made a<br>Proposed Insu<br>(If under a<br>PPI signed of<br>Other Propose<br>X<br>(If under a<br>signature of                                                                                                    | I understand the statements made above. I<br>a part of the policy.<br>red (PPI) Signature (if other than Owner)<br>ge 16, signature of parent or guardian)<br>n (date)<br>d Insured (OPI) Signature (if other than Owner)<br>ge 16 and coverage exceeds \$500,000,<br>if both parents required.)                                                                                                    |
| 10-15 seconds or more t<br>before automatically tak                                                          | to process<br>king you to<br>ne package.                                                                                                    | In the event any exception is<br>and Amendment of Application<br>Agreement: I hereby repress<br>agree that this Policy Accepter<br>Owner Signeture<br>Correct Signet on (date) _3/<br>Correct Signed on (date) _3/<br>Show title of officer if signing<br>application of the signing<br>show title of officer if signing<br>application of the signing of the signing of the signing of the signing of the signing of the signification of the signification of the signifi | on.<br>ent that I have read (or have<br>ance and Amendment of App<br>ign Cancel<br>15/2021<br>g for the business.<br>A will not be in force. The Company<br>aircenets.                                                                                                    | had read to me) and<br>lication will be made a<br>Proposed Insu<br>(If under a<br>PPI signed of<br>Other Propose<br>X<br>(If under a<br>signature of                                                                                                    | I understand the statements made above. I<br>a part of the policy.<br>red (PPI) Signature (if other than Owner)<br>ge 16, signature of parent or guardian)<br>n (date)<br>d Insured (OPI) Signature (if other than Owner)<br>ge 16 and coverage exceeds \$500,000,<br>if both parents required.)                                                                                                    |
| 10-15 seconds or more t<br>before automatically tak                                                          | to process<br>king you to<br>ne package.                                                                                                    | In the event any exception is<br>and Amendment of Applicatic<br>Agreement: I hereby repress<br>agree that this Policy Accepte<br>Owner Signature<br>Circk Here to Si<br>Owner signed on (date) _3//<br>Show title of officer if signing                                                                                                    | on.<br>ent that I have read (or have<br>ance and Amendment of App<br>ign Cancel<br>15/2021<br>g for the business.<br>A will not be in force. The Company<br>aircenets.                                                                                                    | had read to me) and<br>lication will be made a<br>Proposed Insu<br>(If under a<br>PPI signed of<br>Other Propose<br>X<br>(If under a<br>signature of                                                                                                    | I understand the statements made above. I<br>a part of the policy.<br>red (PPI) Signature (if other than Owner)<br>ge 16, signature of parent or guardian)<br>n (date)<br>d Insured (OPI) Signature (if other than Owner)<br>ge 16 and coverage exceeds \$500,000,<br>if both parents required.)                                                                                                    |
| 10-15 seconds or more t<br>before automatically tak                                                          | to process<br>king you to<br>ne package.                                                                                                    | In the event any exception is<br>and Amendment of Application<br>Agreement: I hereby repress<br>agree that this Policy Accepter<br>Owner Signeture<br>Correct Signet on (date) _3/<br>Correct Signed on (date) _3/<br>Show title of officer if signing<br>show title of officer if signing<br>epolicy referenced above must not be delivered and<br>upon this Short Health Statement and any other require<br>neted above, do not deliver the policy and consult with the                                                                                                    | on.<br>ent that I have read (or have<br>ance and Amendment of App<br>ign Cancel<br>15/2021<br>g for the business.<br>I will not be in force. The Company<br>arrements.<br>e Home Office.<br>d are a continuation of, and form a part                                                                                                    | had read to me) and<br>dication will be made a<br>Proposed Insu<br>(If under a<br>PPI signed o<br>Other Propose<br>(If under a<br>signature o<br>OPI signed o                                                                                                    | I understand the statements made above. I<br>a part of the policy.<br>red (PPI) Signature (if other than Owner)<br>ge 16, signature of parent or guardian)<br>n (date)<br>d Insured (OPI) Signature (if other than Owner)<br>ge 16 and coverage exceeds \$500,000,<br>if both parents required.)<br>n (date)                                                                                                    |
| 10-15 seconds or more t<br>before automatically tak                                                          | to process<br>king you to<br>ne package.                                                                                                    | In the event any exception is<br>and Amendment of Applicatic<br>Agreement: I hereby represe<br>agree that this Policy Accepte<br>Owner Signet on<br>Click Here to Si<br>Owner signed on (date) _3/<br>Show title of officer if signing                                                                                                    | on.<br>ent that I have read (or have<br>ance and Amendment of App<br>ign Cancel<br>15/2021<br>g for the business.<br>I will not be in force. The Company<br>arrements.<br>e Home Office.<br>d are a continuation of, and form a part                                                                                                    | had read to me) and<br>dication will be made of<br><u>Proposed Insu</u><br>( <i>If under a</i><br>PPI signed of<br>Other Propose<br>( <i>If under a</i><br><i>signature o</i><br>OPI signed of<br>OPI signed of<br>he Company or its represent<br>the depository institution                                                                                                    | I understand the statements made above. I<br>a part of the policy.<br>red (PP) Signature (if other than Owner)<br>ge 16, signature of parent or guardian)<br>n (date)<br>ge 16 and coverage exceeds \$500,000,<br>i both parents required.)<br>n (date)<br>ative to initiate electronic or other commercially accepted-type debits<br>amed (Depository') for the payment of premiums and other indicated                                                                                                    |
| 10-15 seconds or more t<br>before automatically tak                                                          | to process<br>king you to<br>ne package.<br>In the event any exception is noted herein, th<br>reserves the right to receive, review, and act<br>Agent Instructions: If exceptions or changes are<br>Agreement: All of the above answers are full, cor<br>of, the application for insurance.                                                                                                    | In the event any exception is<br>and Amendment of Applicatic<br>Agreement: I hereby repress<br>agree that this Policy Accepts<br>Owner Signeture<br>C Click Here to Si<br>Owner signed on (date) _3//<br>Show title of officer if signing<br>of this Short Health Statement and any other required<br>and upon this Short Health Statement and any other required<br>above, do not deliver the policy and consult with the<br>pipeter and true to the best of my knowledge and belief, and<br>Proposed Insured (P) Signature<br>(<br>)<br>Proposed Insured (P) Signature<br>(<br>)<br>Prigned on (date)<br>)                                                                                                    | on.<br>ent that I have read (or have<br>ance and Amendment of App<br>ign Cancel<br>15/2021<br>g for the business.<br>I will not be in force. The Company<br>arrements.<br>e Home Office.<br>d are a continuation of, and form a part                                                                                                    | had read to me) and<br>blication will be made a<br>Proposed Insu<br>(If under a<br>PPI signed o<br>Other Propose<br>(X<br>(If under a<br>signature o<br>OPI signed o<br>OPI signed o                                                                                                    | I understand the statements made above. I a part of the policy.  red (PP) Signature (if other than Owner)  ge 16, signature of parent or guardian) n (date)  ge 16 and coverage exceeds \$500,000, if both parents required.) n (date)  tative to initiate electronic or other commercially accepted-type debits amed ("Depasitory") for the payment of premiums and other indicated such datis in the ewn of a conversion, renewal, or other change to se specified in this form. (two) hereby agree to indemnify and hold the ason of dishore of any ebbt or otherwise related to bit authorization.                                                                                                    |
| 10-15 seconds or more t<br>before automatically tak                                                          | to process<br>king you to<br>ne package.<br>In the event any exception is noted herein, th<br>reserves the right to receive, review, and set<br>Agreement: All of the above answers are full, cor<br>of, the application for insurance.<br>Downer Signature<br>Inclick Here to Sign Cance<br>Downer signed on (date) <u>3/15/2021</u>                                                                       | In the event any exception is<br>and Amendment of Applicatic<br>Agreement: I hereby repress<br>agree that this Policy Accepts<br>Owner Signeture<br>C Click Here to Si<br>Owner signed on (date) _3//<br>Show title of officer if signing<br>of this Short Health Statement and any other required<br>and upon this Short Health Statement and any other required<br>above, do not deliver the policy and consult with the<br>pipeter and true to the best of my knowledge and belief, and<br>Proposed Insured (P) Signature<br>(<br>)<br>Proposed Insured (P) Signature<br>(<br>)<br>Prigned on (date)<br>)                                                                                                    | on. ent that I have read (or have ance and Amendment of App ign Cancel                                                                                                    | had read to me) and<br>blication will be made a<br>Proposed Insu<br>(If under a<br>PPI signed o<br>Other Propose<br>(X<br>(If under a<br>signature o<br>OPI signed o<br>OPI signed o                                                                                                    | I understand the statements made above. I a part of the policy.  red (PP) Signature (if other than Owner)  ge 16, signature of parent or guardian) n (date)  ge 16 and coverage exceeds \$500,000, if both parents required.) n (date)  tative to initiate electronic or other commercially accepted-type debits amed ("Depusitory") for the payment of preminus and other indicated such datis in form. (two) hereby agree to indemnify and hold the saon of dishoor dary elber otherwise related to that authorization.                                                                                                    |
| 10-15 seconds or more t<br>before automatically tak                                                          | to process<br>king you to<br>ne package.<br>In the event any exception is noted herein, th<br>reserves the right to receive, review, and set<br>Agreement: All of the above answers are full, cor<br>of, the application for insurance.<br>Downer Signature<br>→ Click Here to Sign Canc<br>Downer signed on (date) <u>3/15/2021</u>                                                                        | In the event any exception is<br>and Amendment of Applicatic<br>Agreement: I hereby represe<br>agree that this Policy Accepts<br>Were Signeture<br>Curver Signed on (date) _3/<br>Show title of officer if signing<br>e policy referenced above must not be delivered and<br>upon this Short Health Statement and any other requ<br>reted above, do not deliver the policy and consult with the<br>mpiete and true to the best of my knowledge and belief, and<br>Proposed Insured (P) Signature<br>[1] Prigged on (date)//<br>[1] Prigged on (date)//<br>[1] Utunderag                                                                                                    | on. ent that I have read (or have ance and Amendment of App ign Cancel  ign Cancel ign Cancel ign concentration isolated and a continuation of and form a part ire  ire  ire is signature of parent or guardian)                                                                                                    | had read to me) and<br>dication will be made a<br>Proposed Insu<br>(If under a<br>PPI signed o<br>Other Propose<br>(If under a<br>signature o<br>OPI signed o<br>OPI signed o                                                                                                    | I understand the statements made above. I<br>a part of the policy.<br>red (PPI) Signature (if other than Owner)<br>ge 16, signature of parent or guardian)<br>n (date)<br>d Insured (OPI) Signature (if other than Owner)<br>ge 16 and coverage exceeds \$500,000,<br>h both parents required.)<br>n (date)<br>in (date)<br>tative to initiate electronic or other commercially accepted-type debits<br>amed ("Depasitory") for the payment of premiums and other indicated<br>such debits in the event of a conversion, renewal, or other change to<br>se specified in this multiple accepted to this authorization.<br>If the contract(s), don't not the mode of payment, and that if premiums                                                                                                    |
| 10-15 seconds or more t<br>before automatically tak                                                          | to process<br>king you to<br>ne package.<br>In the event any exception is noted herein, th<br>reserves the right to receive, review, and act<br>Agent Instructions: If exceptions or changes are<br>Agreement: Al of the above answers are full, cor<br>of, the application for insurance.<br>Owner signed an (date) <u>2/15/2021</u><br>Owner signed at (chy, state)                                       | In the event any exception is<br>and Amendment of Applicatic<br>Agreement: I hereby repress<br>agree that this Policy Accepts<br>Owner Signeture<br>C Click Here to Si<br>Owner signed on (date) _3//<br>Show title of officer if signing<br>of this Short Health Statement and any other required<br>and upon this Short Health Statement and any other required<br>above, do not deliver the policy and consult with the<br>pipeter and true to the best of my knowledge and belief, and<br>Proposed Insured (P) Signature<br>(<br>)<br>Proposed Insured (P) Signature<br>(<br>)<br>Prigned on (date)<br>)                                                                                                    | on. ent that I have read (or have ance and Amendment of App ign Cancel  is Cancel  is Ca | had read to me) and<br>dication will be made a<br>proposed Insu<br>(If under a<br>PPI signed or<br>Other Propose<br>(x<br>(If under a<br>signature of<br>OPI signed or<br>OPI signed or<br>OPI signed or<br>OPI signed or<br>oPI signed or<br>a differ in amount from the<br>in, or tability of any kind by a<br>grace perior the company n<br>in information and answers<br>receive such information plane                                                                                                    | I understand the statements made above. I a part of the policy.  red (PPI) Signature (if other than Owner)  ge 16, signature of parent or guardian) n (date)  d insured (OPI) Signature (if other than Owner)  ge 16 and coverage exceeds \$500,000, f both parents required.) n (date)  and (date)  and (date)  and (date)  bit of the parents required.) f of other parent or guardial above the statement of the statement of the statement   |
| After clicking, the system<br>10-15 seconds or more t<br>before automatically tak<br>the next document in th | to process<br>king you to<br>ne package.                                                                                                    | In the event any exception is<br>and Amendment of Applicatic<br>Agreement: I hereby repress<br>agree that this Policy Accepts<br>Owner Signed on (date)<br>Click Here to Si<br>Owner signed on (date)<br>Show title of officer if signing<br>show title of officer if signing<br>noted above must not be delivered and<br>upon this Short Health Statement and any other regu<br>noted above, do not deliver the policy and consult with th<br>nplete and true to the best of my knowledge and belief, and<br>Proposed Insured (PI) Signatu<br>Market Signed on (date)<br>(If under ag                                                                                                    | on. ent that I have read (or have ance and Amendment of App ign Cancel  ign Cancel ign Cancel ign cance  ign cance  ign cancee  ign cancee  i | had read to me) and<br>dication will be made of<br>Proposed Insu<br>(If under a<br>PPI signed of<br>Other Propose<br>(x)<br>(If under a<br>signature of<br>OPI signed of<br>OPI signed of<br>OPI signed of<br>OPI signed of<br>OPI signed of<br>of signature of<br>OPI signed of<br>of signature of<br>of signature of<br>OPI signed of<br>the depository institution a<br>a do to continue to initiae<br>bits differ in amount from the<br>in, or tiability of any kind by or<br>ion will not affect the terms of<br>grace period, the contractifs<br>sidu shall be varied and the<br>of more the origination and or repor-<br>tion of the non-terminating party<br>of for any reason. This request in<br>side be disped and signed by the Bay                                                                                                    | I understand the statements made above. I a part of the policy.  red (PP) Signature (if other than Owner)  ge 16, signature of parent or guardian) n (date)  ge 16 and coverage exceeds \$500,000, i both parents required.) n (date)  ative to initiate electronic or other commercially accepted-type debits amed ("Depository") for the payment of premiums and other indicated such datis in the event of a conversion, renewal, or other change to sepacified in this on. I/vey here yares to indemiy and hold the contract(s), other than the mode of payment, and that if premiums if the contract(s), other than the mode of payment, and that if premiums if will terminate, subject to any applicable non-fortiature provision. I it the debit appearing on my bank statement shall constitute my receipt steves such appearing on my bank statement shall constitute my receipt steves as consumer reporting agency or other companylies) in order to presented on this form. Any information gathered my be disclosed to                                                                                                    |
| 10-15 seconds or more t<br>before automatically tak<br>the next document in th                               | to process<br>king you to<br>ne package.<br>In the event any exception is noted herein, th<br>reserves the right to receive, review, and act<br>Agent Instructions: If exceptions or changes are<br>Agreement: All of the above answers are full, cor<br>of, the application for insurance.<br>Domer signature<br>Domer signed on (date) <u>3/15/2021</u><br>Downer signed at (chr, state)<br>xcrts-receive | In the event any exception is<br>and Amendment of Applicatic<br>Agreement: I hereby represe<br>agree that this Policy Accepte<br>Owner Signed on (date)?<br>Click Here to Si<br>Owner signed on (date)?<br>Show title of officer if signing<br>show title of officer if signing<br>policy referenced above must not be delivered and<br>upon this Short Health Statement and any other requ<br>reded above, do not deliver the policy and consult with the<br>mpiete and true to the best of my knowledge and belief, and<br>proposed Insured (P) Signatu<br>(I // I // I // I // I // I // I // I /                                                                                                    | on. ent that I have read (or have ance and Amendment of App ign Cancel  ign Cancel ign Cancel ign characterized to a set the set of the set of  | had read to me) and<br>dication will be made -<br>Proposed Insu<br>(If under a<br>PPI signed or<br>Other Propose<br>(X<br>(If under a<br>signature of<br>OPI signed or<br>OPI signed or<br>OPI signed or<br>OPI signed or<br>OPI signed or<br>oPI signed or<br>opin signed or<br>opin signed or opin<br>signed period<br>opin signed or opin<br>signed period<br>opin signed or opin<br>signed period<br>opin signed of opin signed of<br>opin signed of opin signed of<br>opin signed opin signed by the signed of<br>opin signed opin signed by the signed of<br>opin signed opin signed by the signed opin signed by the signed opin signed by the signed opin signed by the signed by the si | A understand the statements made above. I a part of the policy.  Ired (PPI) Signature (if other than Owner)  ge 16, signature of parent or guardian) (a (date)  ge 16, signature of parent or guardian) (b (date)  ge 16 and coverage exceeds \$500,000, b oth parents required.) (b (date)  and (date)  and (date)  and (date)  b (date)  c (date)  c (dat |
| 10-15 seconds or more t<br>before automatically tak                                                          | to process<br>king you to<br>ne package.<br>In the event any exception is noted herein, the<br>reserves the right to receive, review, and set<br>Agent Instructions: If exceptions or changes are<br>Agreement: All of the above answers are full, cor<br>of, the application for insurance.<br>Dwner Signature                                                                                             | In the event any exception is<br>and Amendment of Applicatic<br>Agreement: I hereby repress<br>agree that this Policy Accepts<br>Dwner Signeture<br>Curver Signed on (date) _3//<br>Show title of officer if signing<br>e policy referenced above must not be delivered and<br>upon this Short Health Statement and any other requires<br>need above, do not deliver the policy and consult with the<br>mpiete and true to the best of my knowledge and belief, and<br>Proposed Insured (P) Signature<br>Proposed Insured (P) Signature<br>Proposed Insured (P) Signature                                                                                                    | on. ent that I have read (or have ance and Amendment of App ign Cancel  ign Cancel ign Cancel ign cance  ign cance  ign cancee  ign cancee  i | had read to me) and<br>dication will be made -<br>Proposed Insu<br>(If under a<br>PPI signed or<br>Other Propose<br>(X<br>(If under a<br>signature of<br>OPI signed or<br>OPI signed or<br>OPI signed or<br>OPI signed or<br>OPI signed or<br>oPI signed or<br>opin signed or<br>opin signed or opin<br>signed period<br>opin signed or opin<br>signed period<br>opin signed or opin<br>signed period<br>opin signed of opin signed of<br>opin signed of opin signed of<br>opin signed opin signed by the signed of<br>opin signed opin signed by the signed of<br>opin signed opin signed by the signed opin signed by the signed opin signed by the signed opin signed by the signed by the si | I understand the statements made above. I apart of the policy.  Ired (PP) Signature (if other than Owner)  ge 16, signature of parent or guardian) In (date)  ge 16 and coverage exceeds \$500,000, Ib oth parents required.) In (date)  ge 16 and coverage exceeds \$500,000, Ib oth parents required.) In (date)  diverse to initiate electronic or other commercially accepted-type debits amed ['Depository'] for the payment of premiums and other indicated such debits in the event of a conversion, renewal, or other change to septendin this from. Iwe) hereby agree to indemniy and hold the case of dishoor of any debit or othervise related to this authorization. If the contract(s, our other conserved agrees to indemni and index indicated such debits in the event of a conversion, renewal, or other change to septendin this from. Iwe) hereby agree to indemnity and hold the case of dishoor of any debit or othervise related to this authorization. If the contract(s, our other tank mode of payment, and that if premiums y will terminate, subject to any applicable non-forfiture provision. If the debits parent providing ethics are to a from applicable in order for presented on this form. Any information gathered may be disclosed to or as it may further consert. Company at any time and for any reason by providing thirty (30) days' and may be terminated by the Company immediately if any debit is not us the debit appears mode and the records for the                                                                                                    |

## Signing the policy: Cancelling the delivery process

You may decline to sign any of the documents by clicking the **Cancel** button next to a signature.

After you click Cancel a pop-up message will ask **"Are you sure?"** that you want to cancel the signing process. Click the OK button to confirm cancellation.

If you choose to cancel the signing process, you will be taken to a **Signing Suspended** screen.

### You have two options:

- If you want the signing process to remain open so you can return and complete the signatures later, simply close and exit the browser without action. If you do this, you may return to the document and resume signing using the original access link.
- 2. If you want to cancel the signing process (transaction), click both of the checkboxes provided on the screen (as shown below). This will generate a field where you can send a message to yourself, your financial professional and, if applicable, a separate payer or insured.

| k             | b.     | Acquired any kn<br>an answer to a c                  | owled<br>uestio   | alphatrust-ua<br>Are you sure? |            |             |                                                                       | sumical a                                                             | r cluding information provide                                                                                                    | ed ( |
|---------------|--------|------------------------------------------------------|-------------------|--------------------------------|------------|-------------|-----------------------------------------------------------------------|-----------------------------------------------------------------------|----------------------------------------------------------------------------------------------------|------|
| Exceptions    | S: .   | 2                                                    |                   |                                |            |             | Cancel                                                                | ОК                                                                    |                                                                                                    |      |
|               |        | ny exception is n<br>ent of Applicatior              |                   | ein, the poik                  | cy will no | DE IN 10    | ce until th                                                           | e Compan                                                              | y approves this Policy Accepta                                                                                                    | anc  |
| Agreemen      | nt: I  | I hereby represe                                     | nt that I ha      |                                |            |             |                                                                       |                                                                       | nd the statements made abov                                                                                                    | ve.  |
| agree that    | t this | s Policy Acceptar                                    | nce and A         | mendment                       | of Appl    | ication wi  | he made                                                               | a part of th                                                          | ne policy.                                                                                                    |      |
|               |        | 01 0110 y 710 00 p tai                               |                   |                                | orrippi    | ioudon m    | be made                                                               | a pent et u                                                           | ie penej:                                                                                                    |      |
| Owner Si      |        | , ,                                                  |                   |                                | ornppi     |             |                                                                       |                                                                       | ignature (if other than Owner)                                                                                                    |      |
| Owner Si      | ian    | , ,                                                  |                   | Cancel                         | <b>Q</b>   |             |                                                                       |                                                                       |                                                                                                    |      |
| Owner Si      | Cli    | ature<br>ick Here to Sig                             | <mark>jn</mark> C |                                |            | P           | posed Ins                                                             | ured (PPI) S                                                          |                                                                                                    |      |
| Owner Si<br>X | igne   | ature<br>ick Here to Sig<br>ad on (date) <u>3/18</u> | <b>jn</b> C       | Cancel                         |            | Pi<br>X     | posed ins                                                             | u <b>red (PPI) S</b><br>age 16, sig                                   | ignature (if other than Owner)                                                                                                    |      |
| Owner Si<br>X | igne   | ature<br>ick Here to Sig                             | <b>jn</b> C       | Cancel                         |            | P           | (If under a<br>lisigned o                                             | ured (PPI) S<br>age 16, sig<br>n (date) _                             | ignature (if other than Owner)                                                                                                    |      |
| Owner Si<br>X | igne   | ature<br>ick Here to Sig<br>ad on (date) <u>3/18</u> | <b>jn</b> C       | Cancel                         |            | P           | (If under a<br>lisigned o                                             | ured (PPI) S<br>age 16, sig<br>n (date) _                             | ignature (if other than Owner)                                                                                                    |      |
| Owner Si<br>X | igne   | ature<br>ick Here to Sig<br>ad on (date) <u>3/18</u> | <b>jn</b> C       | Cancel                         |            | P           | oposed Ins<br>(If under a<br>Il signed o<br>ner Propos                | ured (PPI) S<br>age 16, sig<br>n (date) _<br>ed Insured (             | ignature (if other than Owner)<br>inature of parent or guardian)<br>(OPI) Signature (if other than Own                                  | er)  |
| Owner Si<br>X | igne   | ature<br>ick Here to Sig<br>ad on (date) <u>3/18</u> | <b>jn</b> C       | Cancel                         |            | P<br>X<br>O | (If under a<br>lisigned of<br>her Propos                              | ured (PPI)S<br>age 16, sig<br>n (date)_<br>ed Insured (<br>age 16 ano | ignature (if other than Owner)<br>inature of parent or guardian)<br>(OPI) Signature (if other than Own<br>i coverage exceeds \$500,000, | er)  |
| Owner Si<br>X | igne   | ature<br>ick Here to Sig<br>ad on (date) <u>3/18</u> | <b>jn</b> C       | Cancel                         |            | P<br>X<br>O | (If under a<br>l signed o<br>ner Propos<br>(If under a<br>signature o | age 16, sig<br>nn (date)<br>ed Insured (<br>age 16 and<br>of both par | ignature (if other than Owner)<br>inature of parent or guardian)<br>(OPI) Signature (if other than Own                                  | er)  |

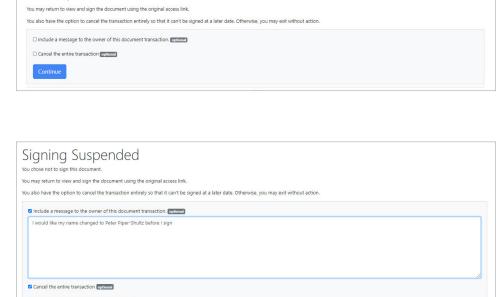

**Note:** If you cancel the signing process, a notification will be emailed to your financial professional. Your policy will not be activated and your payment selections will not be applied.

Signing Suspended

hose not to sign this document

## Completion screen and next steps

**Congratulations!** After you have electronically signed your policy, you will be taken to a screen that verifies the process was successful.

You will immediately receive a "Thank You" confirmation email (see next page).

If you paid your Initial premium by credit card, the payment will be collected immediately.

If you paid an Initial premium using your bank account, the payment will be collected within 24-48 hours, Monday through Friday

**Note:** If you are not paying for the policy but will only be the insured, you will see a slightly different screen shown at lower right.

| Thank you!                                                                                                    |
|----------------------------------------------------------------------------------------------------|
|                                                                                                    |
| The process was successful.                                                                                                    |
| Thank you for allowing us to serve you! Your AIG Life Insurance policy VB03192117 is ready to be issued.                                                                                                    |
| We will send a confirmation email to Vanessa.agent@aig .com within 24 hours.                                                                                                    |
| Now that your Life Insurance policy is ready to be issued, we encourage you to register for eService. Manage<br>your policy the easy way! From our secure customer portal, you'll be able to manage your own policy online<br>anytime - day, night or on the weekend. eService is free to use and provides up-to-date policy information. |
| Access eService with this link:                                                                                                    |
| eService                                                                                                    |
| AIG Customer Service 800-280-2011<br>Hours: 8 am - 6 pm CST, Monday - Friday                                                                                                    |
|                                                                                                    |

| Process Complete                                                             |
|------------------------------------------------------------------------------|
| Thank you!                                                                   |
|                                                                              |
| The process was successful.                                                  |
| AlG Customer Service 800-280-2011<br>Hours: 8 am - 6 pm CST, Monday - Friday |
|                                                                              |

## Confirmation email

You will immediately receive a confirmation email that your delivery process is complete. It will also include a link to your completed documents.

[EXTERNAL] Your AIG Life Insurance policy – Thank you confirmation

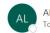

AIG Life Insurance <AIGSS\_NBRush-Escalation@aig.com>

|  | (5) Reply All | $\rightarrow$ Forward |  |
|--|---------------|-----------------------|--|
|--|---------------|-----------------------|--|

This message is from an external sender; be cautious with links and attachments.

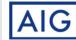

#### Dear John Smith,

Thank you for allowing us to serve you! Your AIG Life Insurance policy VB032800001 will be ready to be issued once all parties complete the eSign ceremonies.

If not previously paid, based on the information provided, your payment of \$1,777.40 will soon be processed.

Your document can be viewed once all parties complete the eSign ceremonies.

VIEW COMPLETED DOCUMENT

Thank you for choosing AIG for your Life Insurance needs.

Sincerely, AIG

#### Privacy Policy | HIPPA Notification

Policies and Annuities issued by American General Life Insurance Company (AGL), Houston, TX except in New York, where issued by The United States Life Insurance Company in the City of New York (US Life). Issuing companies AGL and US Life are responsible

## Viewing or printing your policy documents

When you click the "View Completed Documents" link in your Thank you Confirmation email, you will be taken to the original login page. After logging in, you will go to a screen where you may Print or Save your policy documents.

**Note:** If a policy has a separate insured and payer, the Print or Save link will not be effective until **both parties** have finished the signing process.

| A |                                                                                                    |  |
|---|----------------------------------------------------------------------------------------------------|--|
| ſ | View Documents                                                                                                    |  |
|   | Your signed insurance document is available for review.                                                                                                    |  |
|   | View Your Documents           Print or Save My Completed Document           Now that your Life Insurance policy is ready to be issued, we encourage you to register for eService. Manage your policy the easy way! From our secure customer portal, you'll be able to manage your policy online anytime – day, night |  |
|   | or on the weekend. eService is free to use and provides up-to-date policy information.                                                                                                    |  |
|   | eService                                                                                                    |  |

## Sign up for eService

Now that your policy is ready to be issued, you can enroll in our eService online portal to manage your policy online, 24 hours a day. To get started, click the eService button on the completion screen or in the confirmation email.

For information how to enroll in eService, see our **Enrolling in eService** guide.

For additional Customer Service information including how to file claims, change beneficiaries and other policy matters, see our **Customer Service** page.

If you are not paying for the policy this screen will appear slightly different (as shown at right), and you will NOT see a link for eService. You may still print or save your policy documents after the payer has completed the signing process.

| View Documents                                          |
|---------------------------------------------------------|
| Your signed insurance document is available for review. |
| View Your Documents Print or Save My Completed Document |

## **GENERAL QUESTIONS**

#### Q: Can I use my smart phone or tablet to complete the electronic delivery process?

A: Yes. The eDelivery can be completed using the touchscreen capability for a laptop, mobile device or tablet. If you use a mobile device or tablet, it will be detected and the screen display will be adjusted to optimize readability.

# Q: I was logged out of my session due to inactivity and now I am being asked for a PIN to log back in. What can I do if I don't have a PIN?

A: You will be logged out of the system for security purposes after about 20 minutes of inactivity. You may log back in and resume the process without a PIN by clicking the Get Started link in your email notification. That will take you to your log-in page. After logging back in, you will be returned to your last active screen.

### Q: How do I get back into the system if I don't finish in one session?

A: You should be able to complete the electronic delivery process in one session. However, if you need to stop the process before finishing, you can resume your sessions by clicking the Get Started link in your notification email. After logging back in, you will be returned to your last active screen.

### Q: What should I do if I lose or accidentally delete my notification email?

A: Please contact your financial professional to send you a new link. Please note: The link in the earlier email will be disabled after a new email is sent, so be sure to use the link in the most recent email.

### Q: My login failed after three attempts and I'm now locked out. How can I get back in?

- A: Contact your financial professional so a new link can be emailed to you. Please use the new link to logon; the older link will be disabled. When logging in, please be sure to enter:
  - Your five-digit ZIP code
  - Date of birth for the person who will be insured (Primary Insured) in this exact format (including slashes): MM/DD/YYY
  - The last four digits of your Social Security number (SSN)

#### Q: What should I do if I want to stop or cancel the delivery process?

A: You may stop the delivery process at any stage by exiting the system and closing your browser. If you choose to resume later, simply click the Get Start link in your notification email. After logging back in, you will be returned to your last active screen.

You may cancel the delivery process during the final signing stage, by clicking the Cancel button which is located next to each signature link (as shown on page 11). If you cancel the signing process, a notification will be emailed to your financial professional. Your policy will not be activated, and your payment selections will not be applied.

# Q: Why did I receive a thank you confirmation and email if additional parties still need to sign and complete delivery requirements?

A: Whenever there are two parties (the person to be insured, and the person who will be paying the premiums), both parties will receive an email notification when they have completed their part of the process. An additional email will be sent to all parties after all parties have completed signing.

## **PAYMENT QUESTIONS**

- Q: What are my options for paying my initial premium?
- A: You may pay your initial premium by either credit card or electronic draft from your bank account.

## Q: If I choose to pay my initial premium by bank draft, when will the payment show up on my bank account?

A: The normal processing time for a payment to be drafted from your bank account is within 1 to 2 days, Monday through Friday, following completion of the eDelivery process.

# Q: Will my credit card payment or bank draft go through if I don't complete the eDelivery process?

A: No. The payment will only register once you have completed the eDelivery process, including all signatures.

#### Q: Can I adjust the frequency for my premium payments?

A: Yes, frequencies include Annual, Semi Annual, Quarterly and Monthly

#### Q: What are my options for paying my ongoing premiums?

- A: Depending of the premium frequency you select, you may pay your ongoing premiums either of two methods
  - Bank draft: Available for monthly, quarterly, semi-annual (twice a year) and annual premiums.
  - Direct bill (mailed or email): Available for quarterly, semi-annual and annual premiums.

# Q: How can I make changes to my bank account or payment options after completing the eDelivery process?

A: You may change your bank account or payment options at any time online through our eService customer service portal at <u>aig.com/eService</u>.

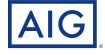

Policies issued by American General Life Insurance Company (AGL), Houston, TX, except in New York, where issued by The United States Life Insurance Company in the City of New York (US Life). Issuing companies AGL and US Life are responsible for financial obligations of insurance products and are members of American International Group, Inc. (AIG). Guarantees are backed by the claims-paying ability of the issuing insurance company. Products may not be available in all states and product features may vary by state. Please refer to your policy. ©2021 AIG. All rights reserved.